## 电子表格-多字段维内排序

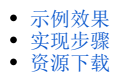

## <span id="page-0-0"></span>示例效果

实现先根据"发货区域"进行升序排序,再根据"发货城市"进行维内升序排序。如图:

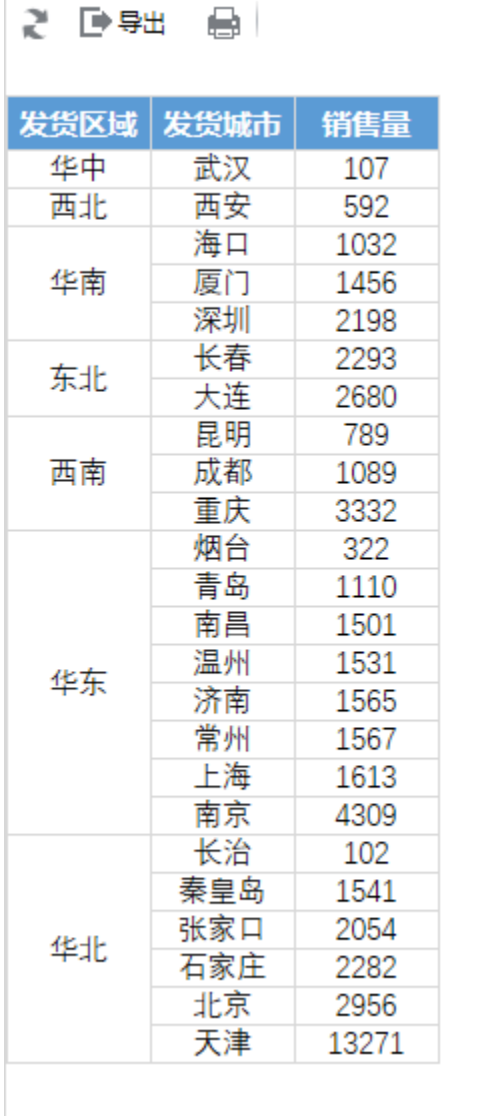

## <span id="page-0-1"></span>实现步骤

实 现 步 骤 说明

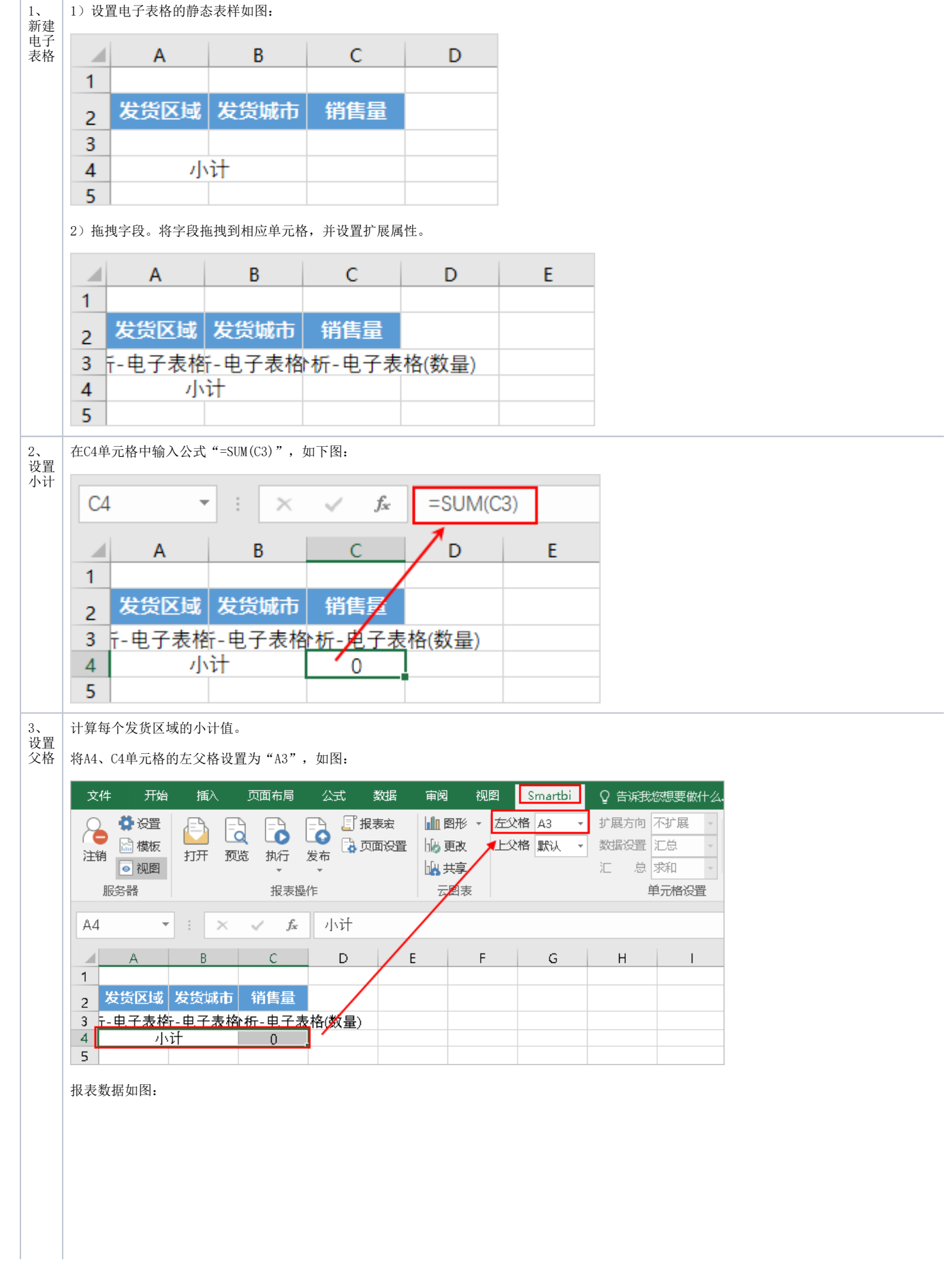

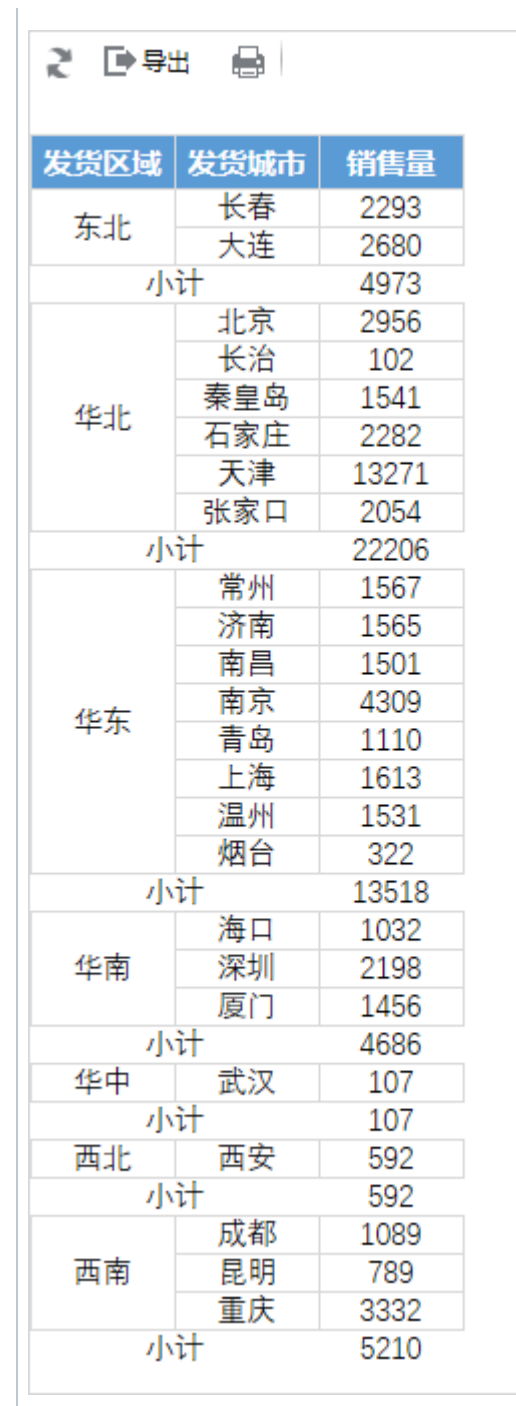

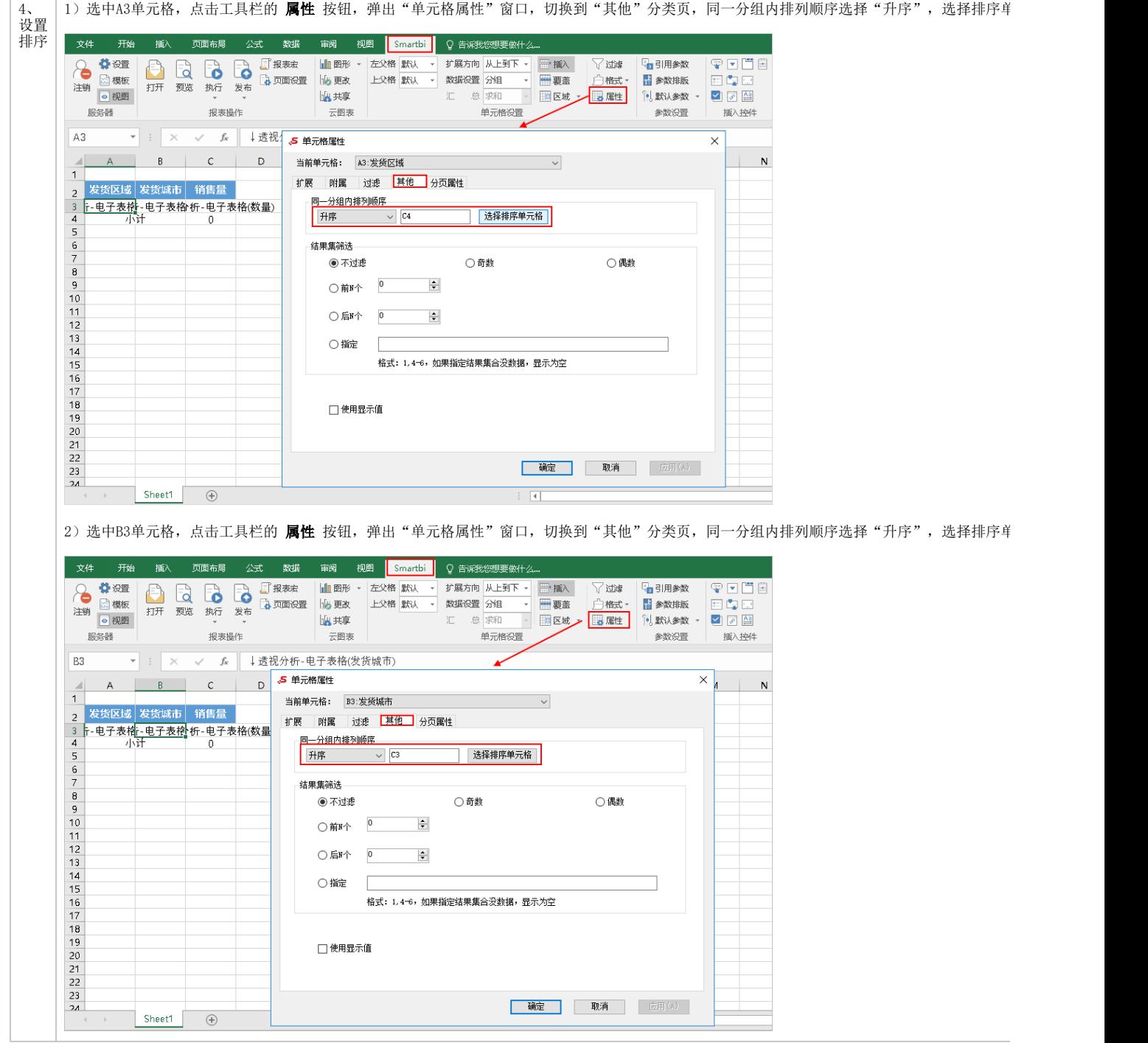

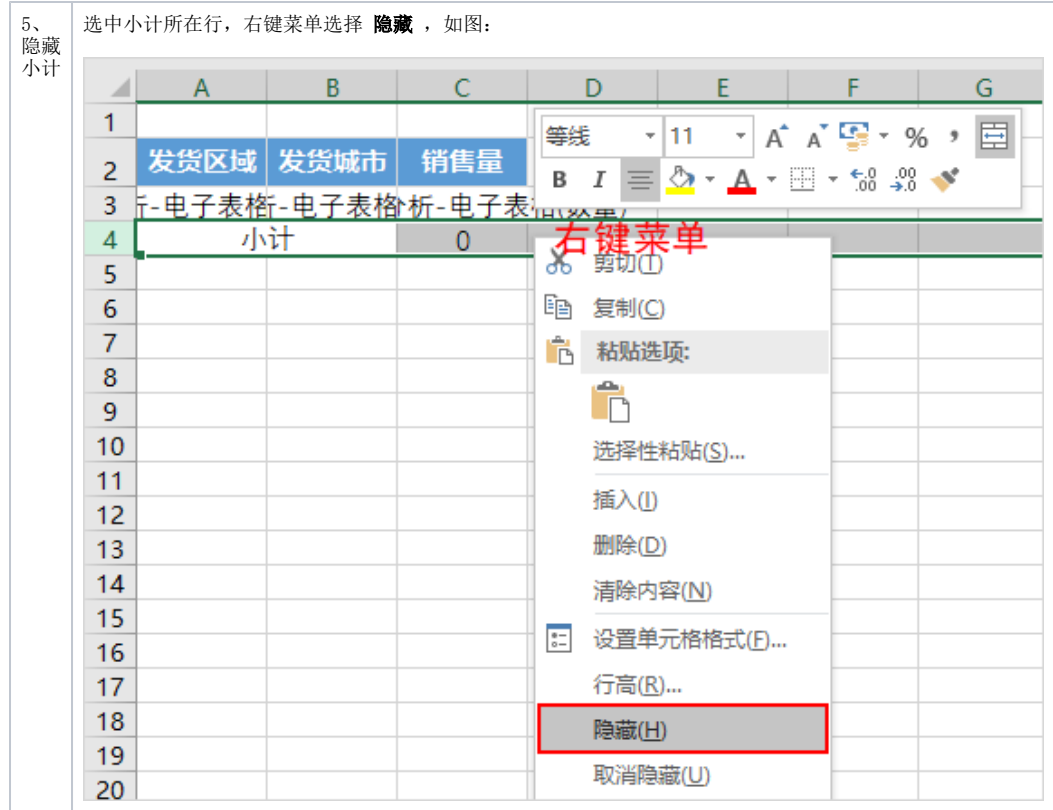

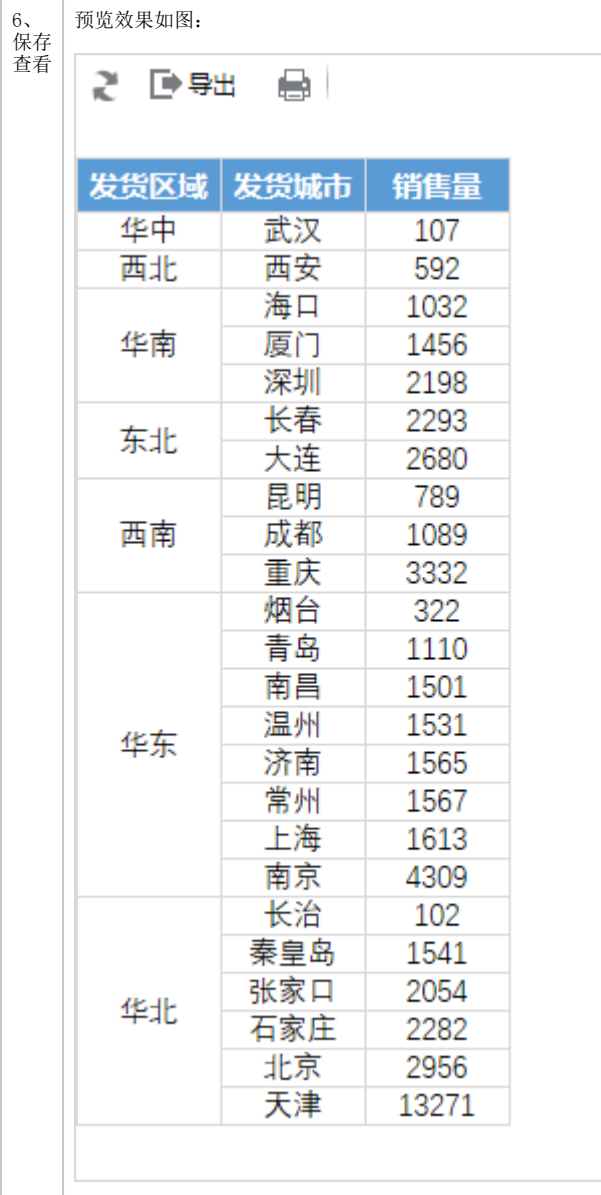

## <span id="page-5-0"></span>资源下载

[migrate.xml](https://history.wiki.smartbi.com.cn/download/attachments/44501909/migrate%20%2813%29.xml?version=1&modificationDate=1556972843000&api=v2)